**– For Unlimited Distribution –**

## **P4 Style Examples**

Curtis Flippin Flippin Engineering

November 6, 2009

# **1 Engineering Talking Paper**

This is the same example that was included in the P4 Technical Description. It is an Engineer's SWAG<sup>[1](#page-0-0)</sup> at a chemical process monitoring system. Engineers often must become instant experts in a subject. This P4 paper is typical of the talking papers that one might use to meet with area experts and get a better feel for the detailed requirements and design issues.

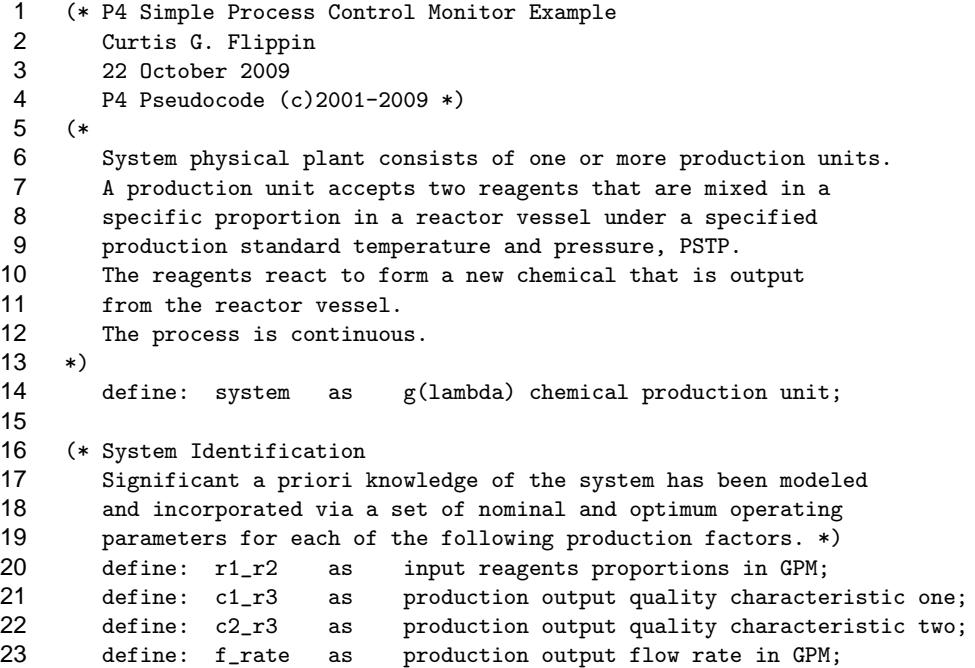

<span id="page-0-0"></span>Scientific Wild Ass Guess

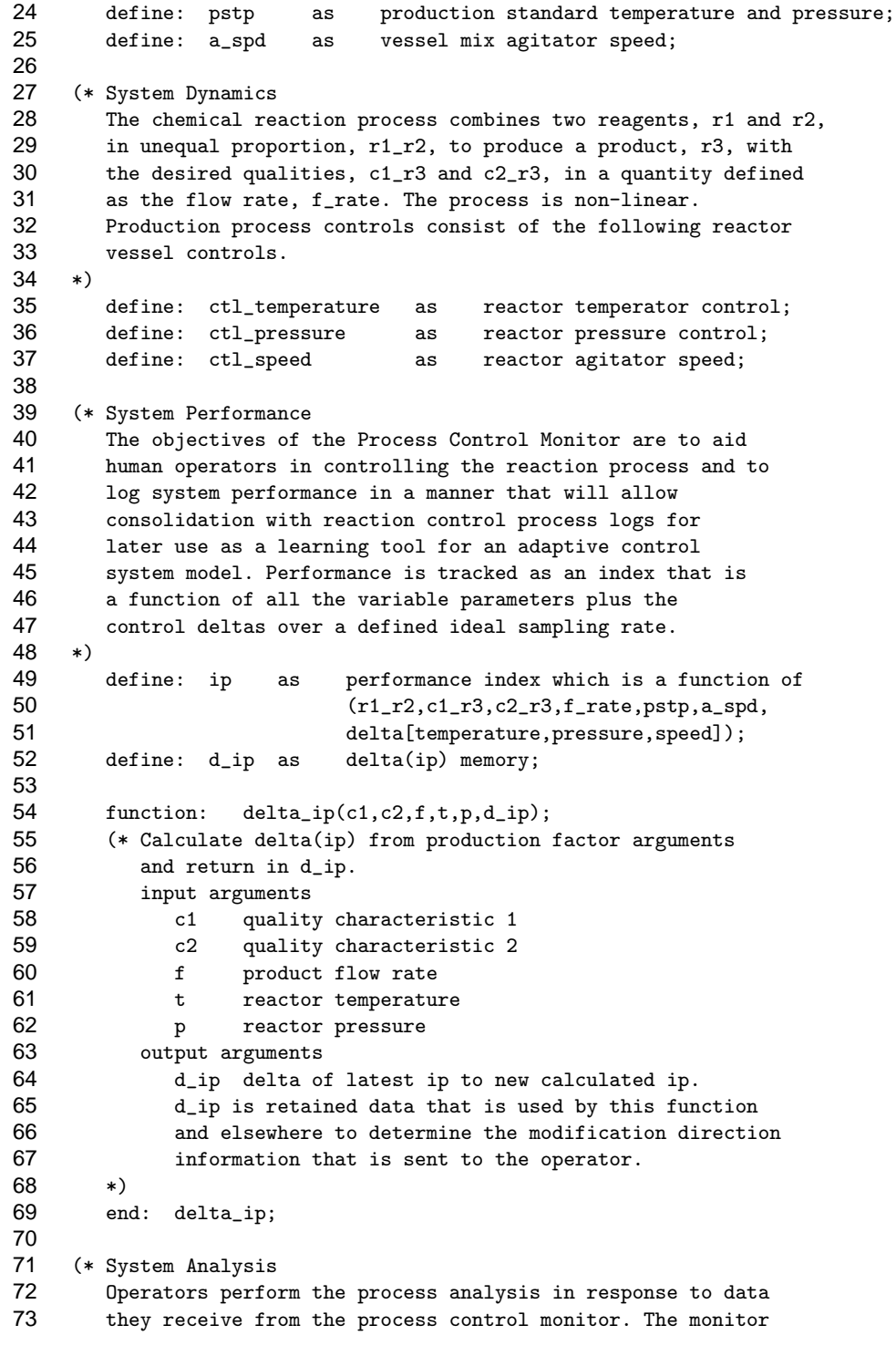

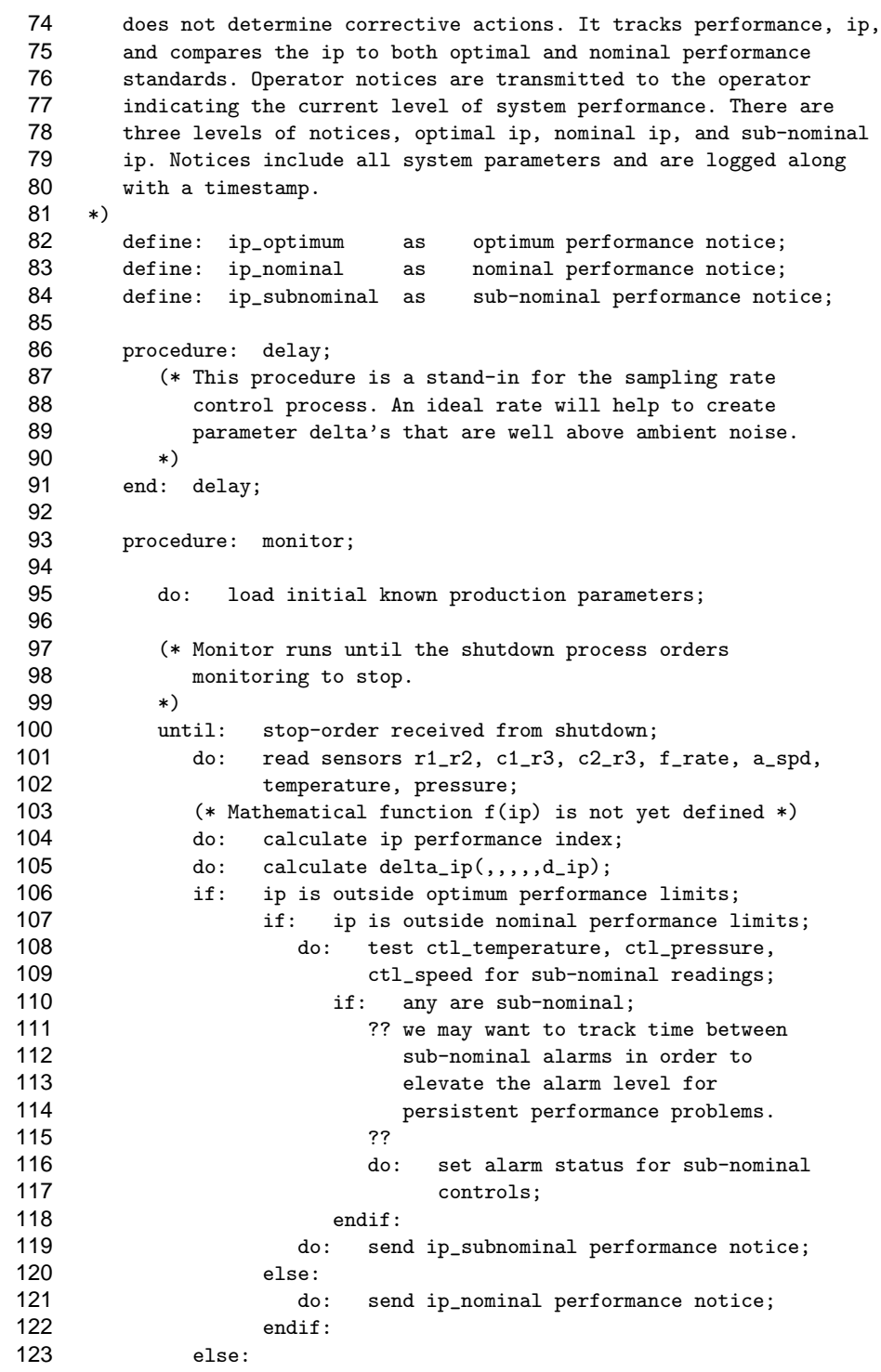

P4 Style Examples 3

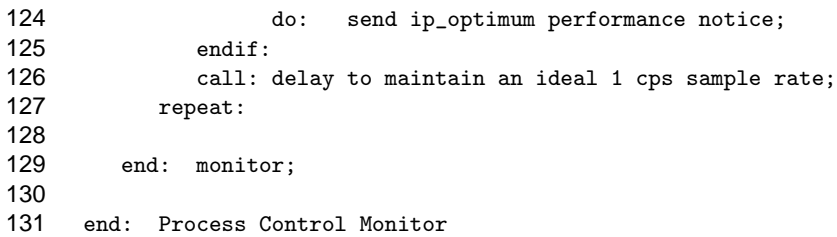

# **2 System Test Plan**

An informal system test plan proposal is put forth using P4. Note that it contains only comments.

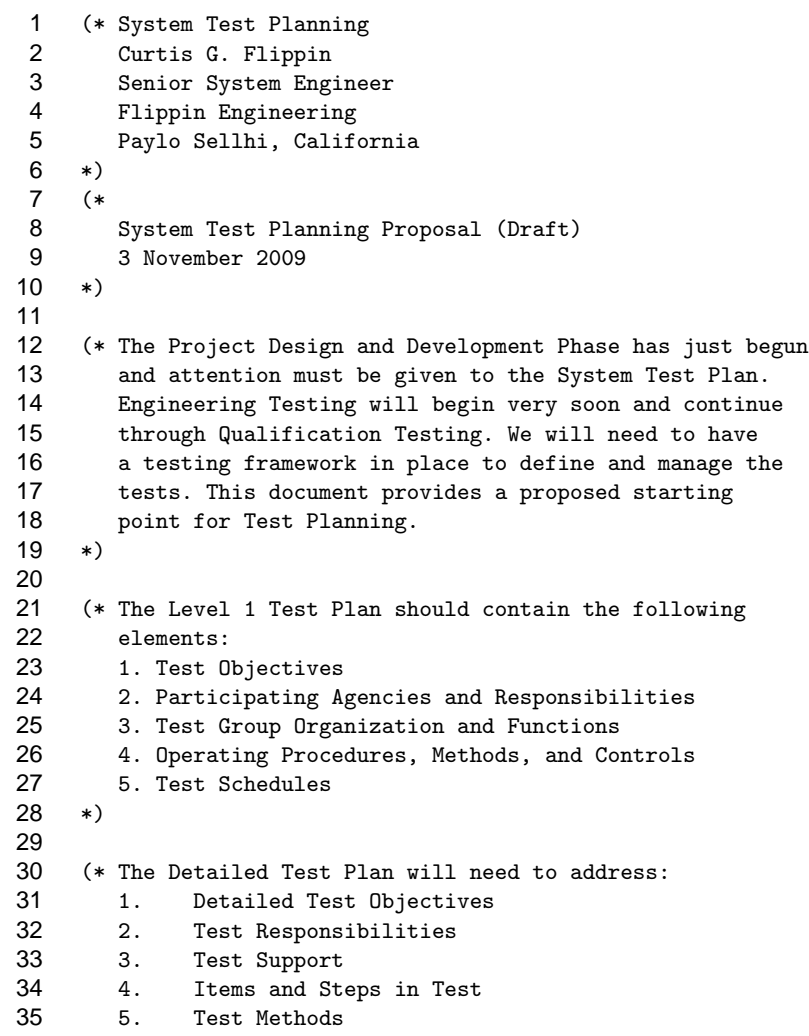

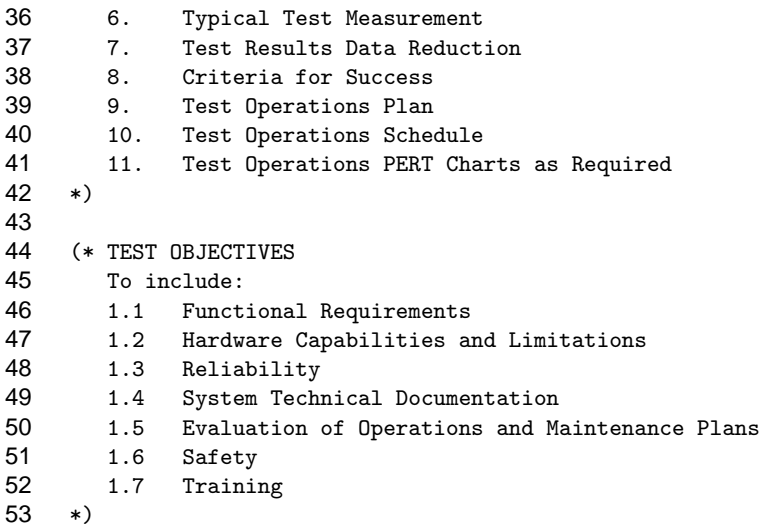

## **3 Merge Sort Algorithm**

P4 is a good tool for defining non-mathematical algorithms. It is generally more useful because it eliminates the dependency on a specific programming language implementation.

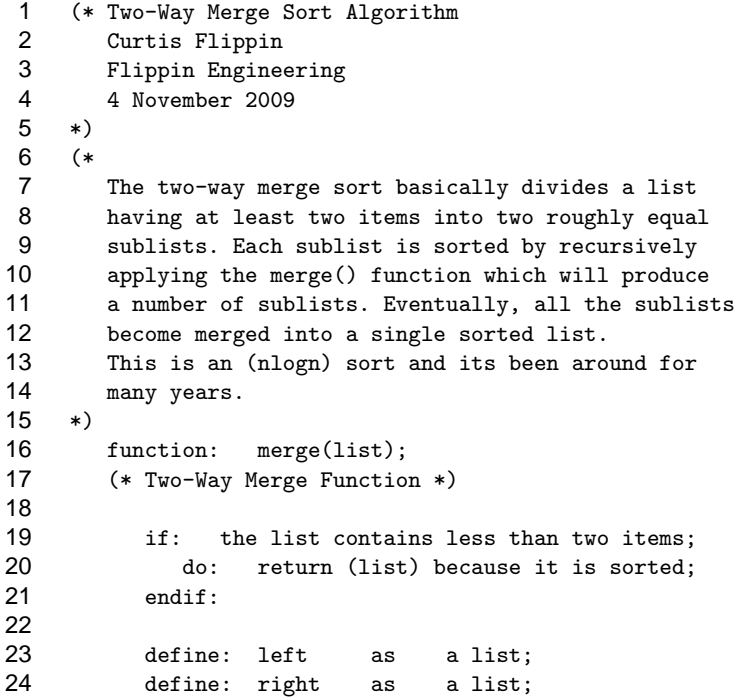

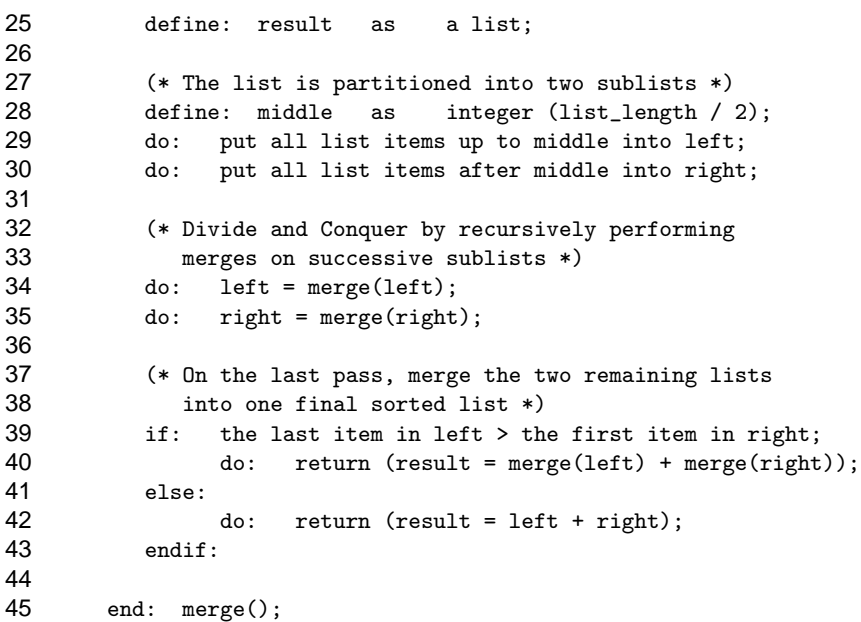

### **4 Code Style**

If need be, P4 documents can be made to look very much like code. This short temperature scale conversion program is an example with a code-like style.

```
1 (* Celsius/Fahrenheit Temperature Converter
 2 Curtis Flippin<br>3 Flippin Engine
        Flippin Engineering
 4 5 October 2009
     5 *)
\frac{6}{7}7 (*
        This program accepts a temperature as input and
9 types the conversion in both directions.
10 Celcius to Fahrenheit and
11 Fahrenheit to Celsius.
12 The user never needs to specify which temperature
13 scale is intended.
14 *)<br>1515 function: getinput(number);<br>16 do: accept an input numb
           16 do: accept an input number and
17 return number;<br>18 end: getinput();
        end: getinput();
19
20 procedure: temperature_converter;
21 (* Accept input temperature to convert *)
22 getinput(temperature)
```
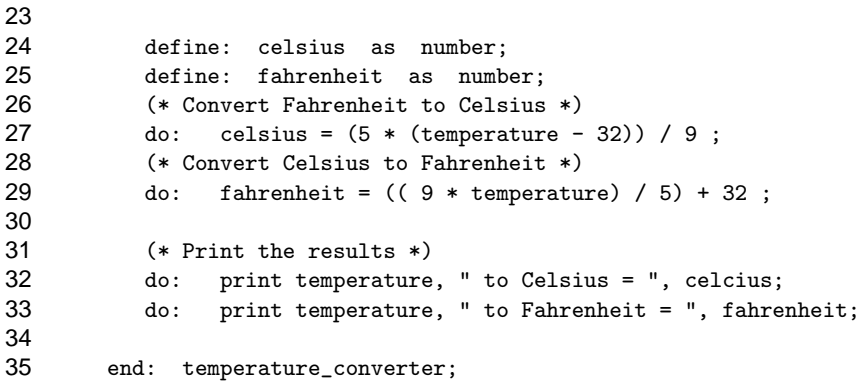

### **5 A Question of Logic**

This last example shows a slightly different style. The more common Symbolic Logic symbols are defined via P4 functions. There is no real program. Functions are used as a vehicle for describing the logic definitions of these symbols.

```
1 (* A Question of Logic
         Curtis Flippin
 3 Flippin Engineering
 4 6 November 2009
      5 *)
 6 (*
 7 Symbolic Logic defined as functions.
 8 The arguments are hypotheses that may
 9 also be complex symbolic logic terms.
10 The functions return a conclusion of
11 true or false based upon evaluation of<br>12 the argument(s).
12 the argument(s).<br>13 \ast)(\ast13 *)(*
14 (A \cap B) is \cap (A, B)<br>15 (A \vee B) is v(A, B)(A \vee B) is v(A,B)16 \tilde{A} is \tilde{A} (A)
17 A \rightarrow B is \rightarrow(A,B)18 A \le -\ge B is \le -\ge (A, B)19 *)(*
20 (A \cap B) becomes C = B, \cap (A, C)21 ...and so on.<br>22 \ast \ast \ast22 *)(*
         Altogether, a simple but not really
24 useful exercise except to illustrate<br>25 using P4 functions to describe a
25 using P4 functions to describe a<br>26 discrete, limited linear grammar
         discrete, limited linear grammar.
27 *)
28 function: \hat{c}(a,b);
29 (* Logical connective 'AND', (A ^ B) *)
```
30 if: a = true;  $if: b = true;$ 32 do: return true; 33 else: 34 do: return false;<br>35 endif: 35 endif: 36 else: 37 do: return false;<br>38 endif: 38 endif:<br>39 end: ^(); end:  $\hat{\cdot}$  (); 40 41 function: v(a,b); 42 (\* Logical connective 'OR', (A v B) \*) 43 if: a = false; 44  $if: b = false;$ <br>45  $do: retu$ 45 do: return false;<br>46 else: else: 47 do: return true;<br>48 endif: 48 endif:<br>49 else: 49 else: 50 do: return true;<br>51 endif: 51 endif:<br>52 end:  $v()$ end:  $v()$ ; 53 54 function:  $\tilde{c}$ (a); 55 (\* Logical connective 'NOT', ~(A) \*) 56 if: a = false;<br>57 do: retu 57 do: return true;<br>58 else: 58 else: do: return false; 60 endif:<br>61 end:  $\tilde{C}$ ) end:  $\tilde{\cdot}$  (); 62 63 function:  $-\frac{>(a,b)}{;}$ 64 (\* Logical implication 'IF...THEN', A -> B \*) 65 if: a = true; 66 do: return true;<br>67 (\* Means B is also 67 (\* Means B is also true \*) 68 else: 69 do: return false;<br>70 (\* Means nothing can 70 (\* Means nothing can be implied about B \*) 71 endif:<br>72 end:  $\rightarrow$  ( end:  $\rightarrow$  (); 73 74 function:  $\langle -\rangle$ (a,b); 75 (\* Logical connective 'IF...AND ONLY IF', (A <-> B) \*) 76 if: b = true; 77 (\* Then A is true \*) 78 do: return true;<br>79 else: else:

P4 Style Examples 8

```
80 (* Otherwise, A is false *)
81 do: return false;<br>82 endif:
82 endif:<br>83 end: <->
        end: \langle - \rangle ();
84<br>85
     end:
```